## Nook Color Factory Reset Not Working >>>CLICK HERE<<<

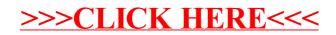